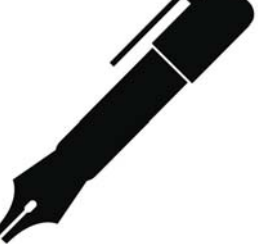

## **Creating Multiple Plot Lines**

In the lefthand column, identify the plot points of your main storyline. Then, righhand column, Identify the beginning, middle and end of your subplot. Draw lines or arrows to indicate when/where the two plot lines intersect.

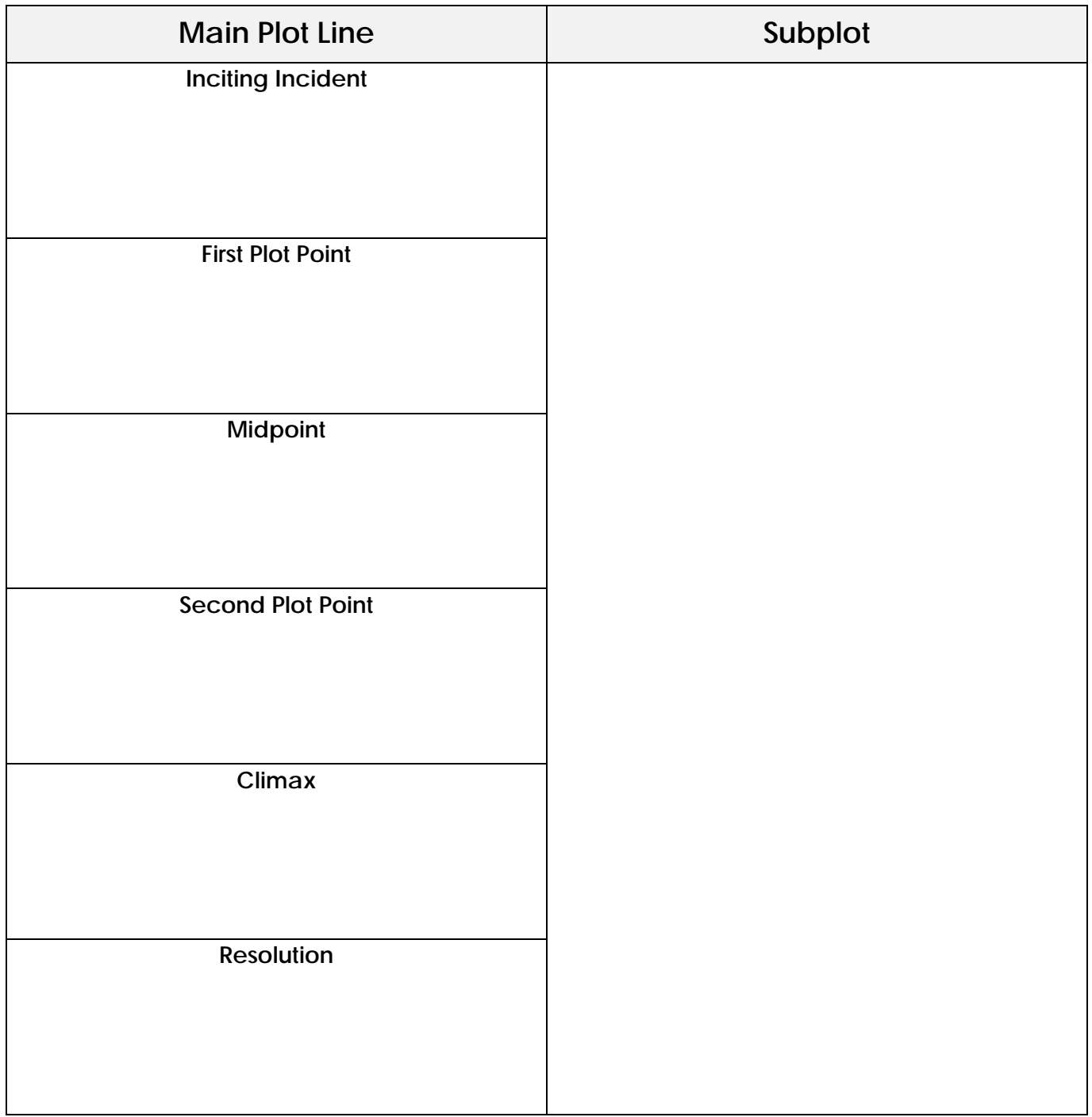

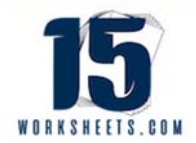